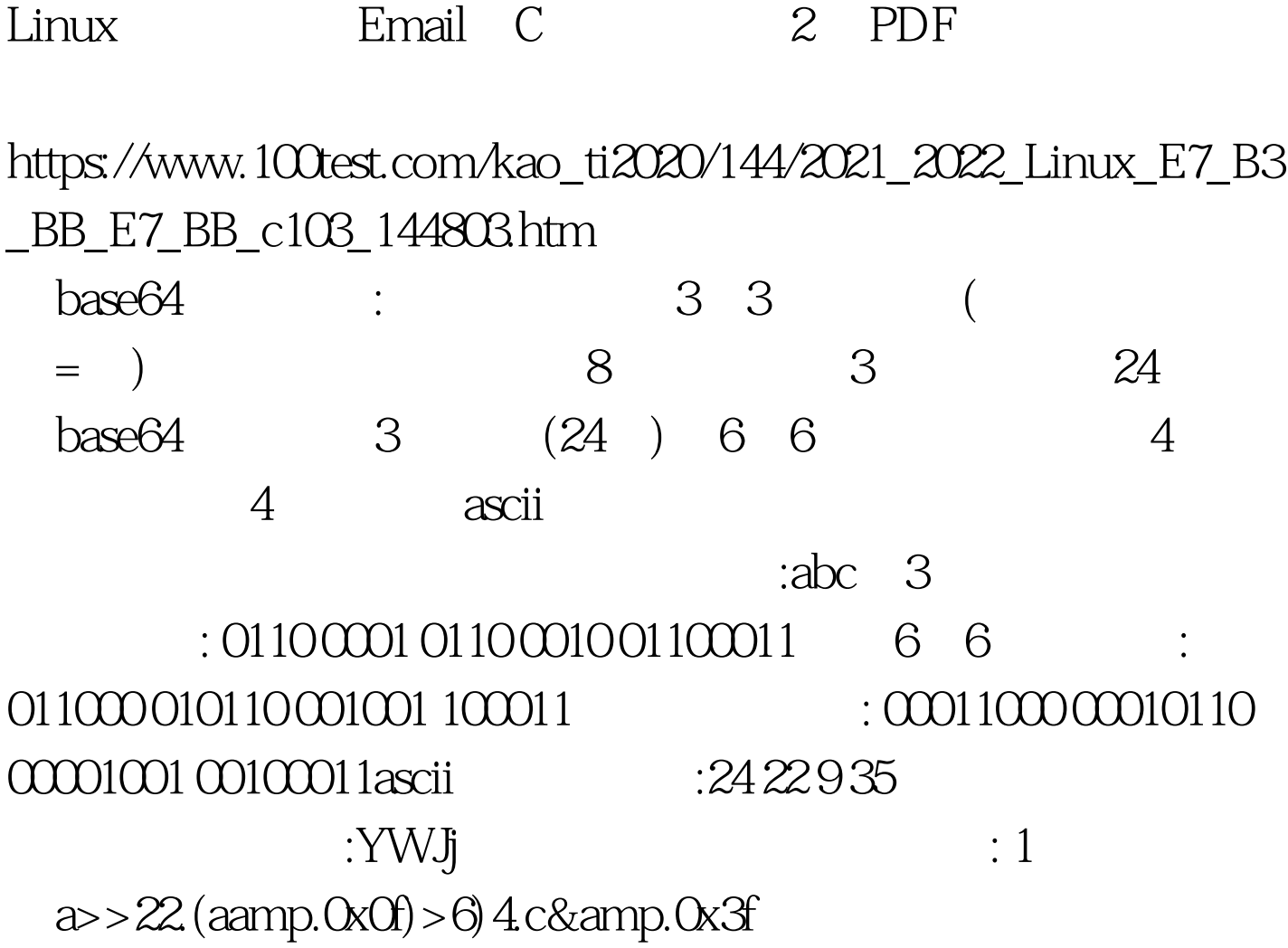

Base64

**DNE** 

 $\Omega$ 

RFC 2045 Table 1: The Base64 Alphabetvalue Encoding value Encoding value Encoding value Encoding 0 A 17 R 34 i 51 z 1 B 18S 35j 52 02C 19T 36k 5313D 20U 37l 54 24E 21 V 38m 55 35 F 22W 39n 5646G 23X 40o 57 57H 24Y 41 p 5868I 25Z 42q 59 79 J 26 a 43 r 60 810 K 27 b 44 s 61 91 1 L 28 c 45 t 62 12 M 29 d 46 u 63/13N 30e 47v14O 31 f 48w (pad) = 15P 32g 49x16Q 33h 50y 100Test

www.100test.com